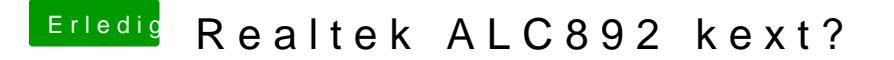

Beitrag von derHackfan vom 23. Mai 2017, 19:37

Herzlich Willkommen im Hackintosh Forum.

Schau mal bitte im Download Center unter AppleALC.kext und da dann d laden, außerdem gibt es dazu einen Eintrag in unserem Wiki.